Size : 11x14 inches

R60 Series Setup Poster P/N 41W3013 2/10/2006

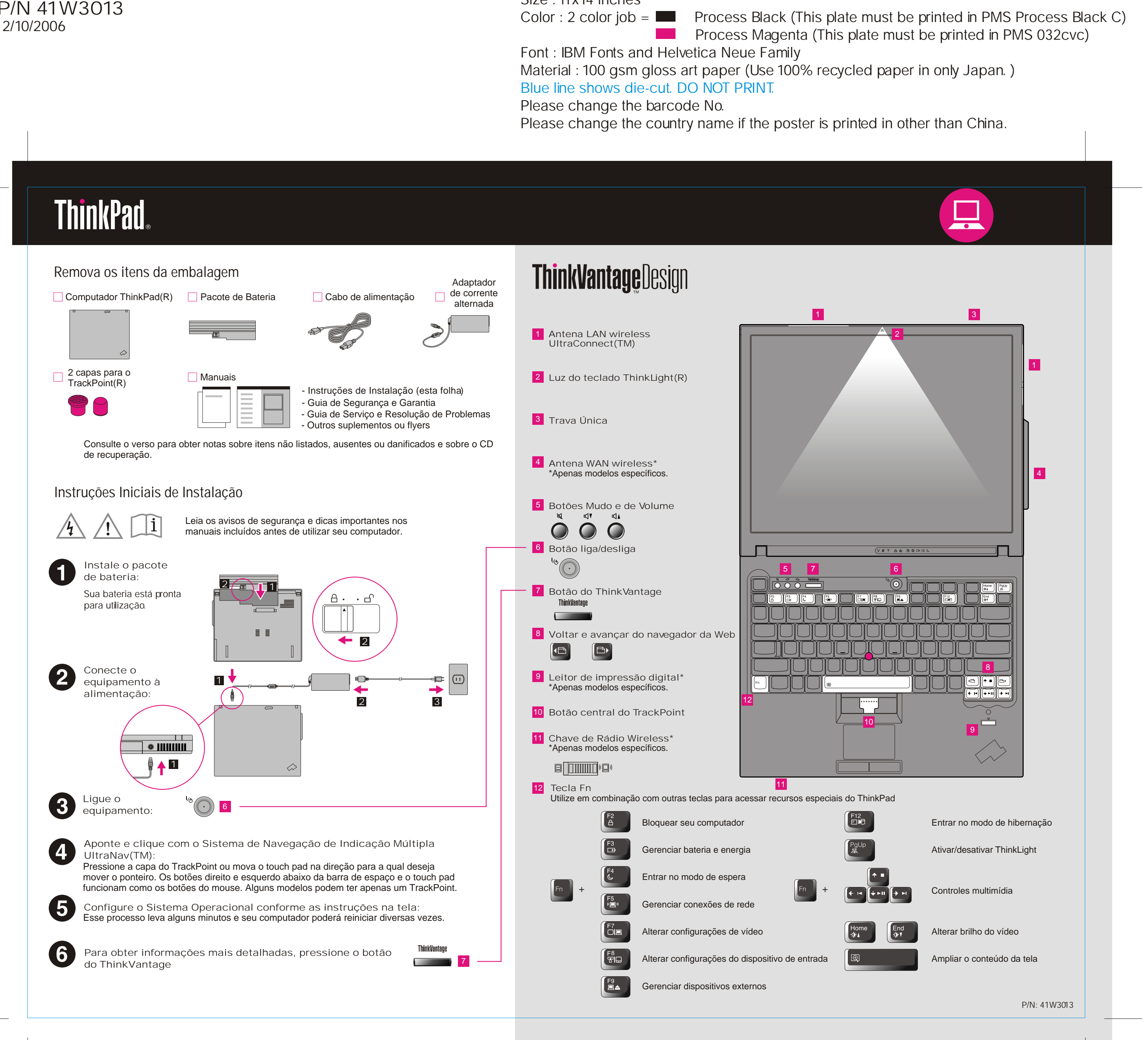

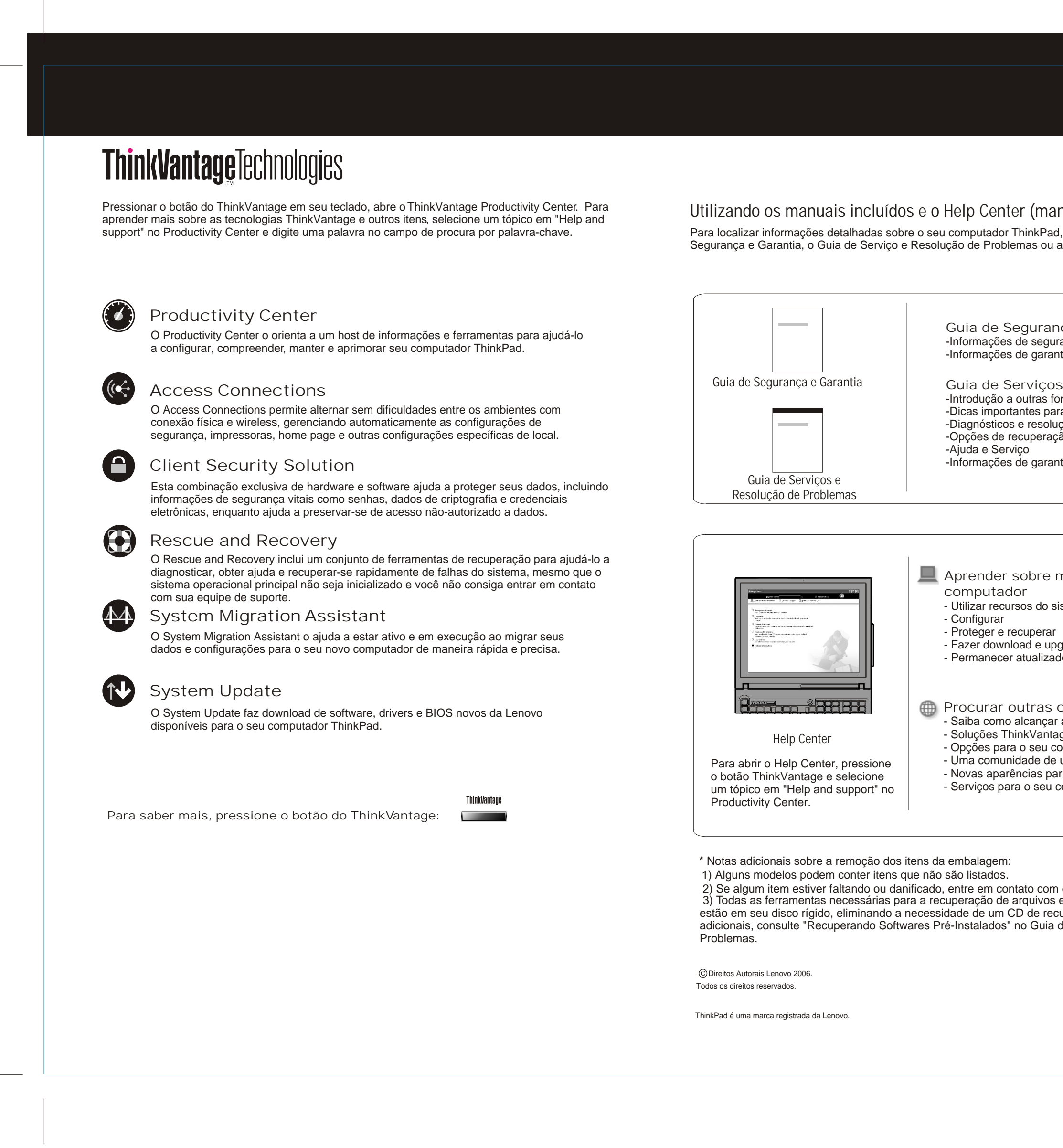

## P/N 41W3013 P/N 41W3013 R60 Series Setup Poster 2/10/2006

Color : 2 color job =  $\blacksquare$  Process Black (This plate m

Please change the country name if the poster is printed in than  $\alpha$ . Please change the barcode No. Blue line shows die-cut. DO NOT PRINT. Material : 100 gsm gloss art paper (Use 100% recycle Font : IBM Fonts and Helvetica Neue Family Process Magenta (This plat

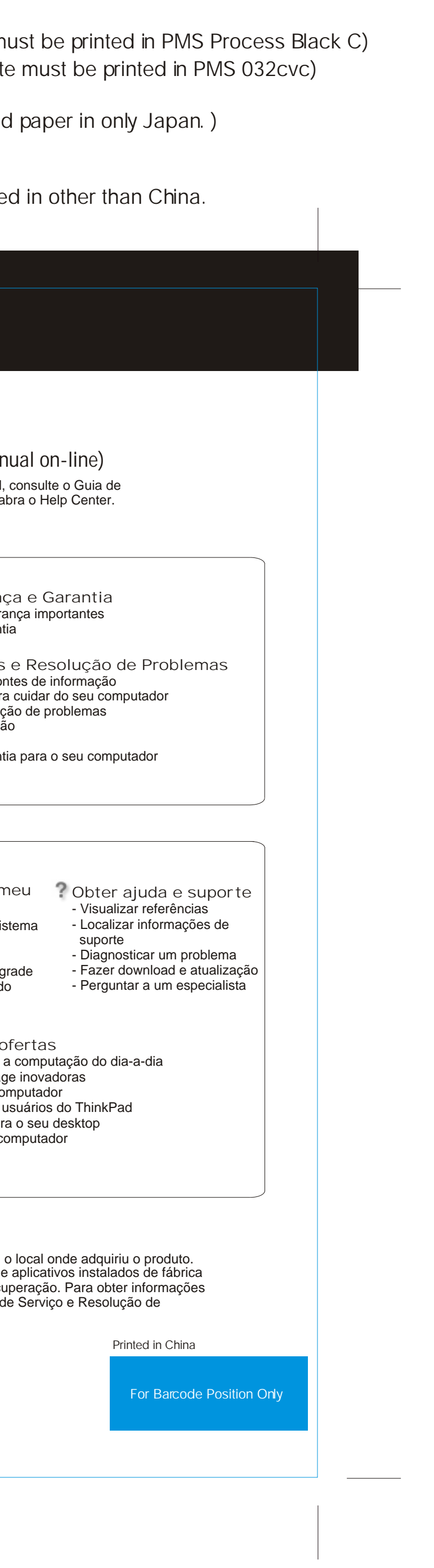